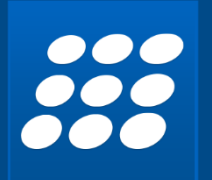

# **SAPIEN** PowerShell 2019

*PowerShell Studio 2019 is the premier Windows PowerShell integrated scripting and tool-making environment.*

- ❖ Fully-featured **PowerShell editor**.
- ❖ Visually create **PowerShell GUI** tools.
- ❖ Convert **scripts into executable** (.exe) files.
- ❖ Create **MSI installers**.
- ❖ Create **modules** from your existing functions or help files.
- ❖ Create **advanced functions** using the **Function Builder**.
- ❖ Create **windows services** using PowerShell.
- ❖ **Monitor** script **performance** and memory usage.
- ❖ Script with **cmdlets from a remote machine**.
- ❖ **Source control** and **Git** integration
- ❖ Integrated **PowerShell consoles** (32-bit & 64-bit).
- ❖ **Local** and **remote debugging**.
- ❖ **32-bit** and **64-bit** PowerShell integration.
- ❖ Built-in **PowerShell help**.
- ❖ Supports **Windows PowerShell 2.0 – 5.1** and **PowerShell Core** (v6).
- ❖ **Code Formatting**.

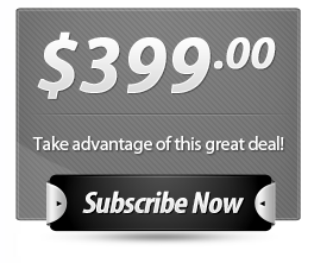

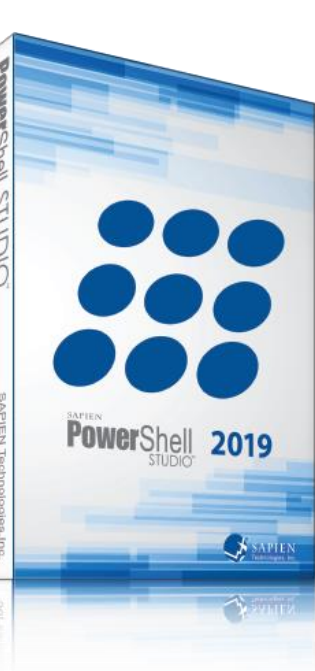

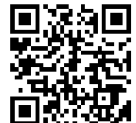

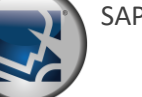

SAPIEN Technologies, Inc. www.sapien.com 707.252.8700

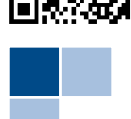

# **SSS POWERShell** 2019

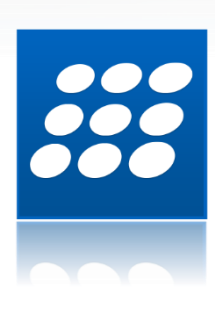

**PowerShell Studio** is the premier editor and tool-making environment for Windows PowerShell. This single tool will meet all your scripting needs.

#### **PowerShell Script Editor**

Features a robust editor with syntax coloring, reference highlighting, bookmarking, *code formatting*, and code completion. Create, edit and manage code snippets. Script with cmdlets from remote modules.

#### **Function Builder**

Create advanced functions easily, including cmdlet and parameter attributes and comment-based help. The Function Builder inserts the correct syntax for you.

# **GUI Designer**

The Enhanced Form Designer makes GUI design fast and easy. Eliminate the need to manually write hundreds of lines of code. Use prewired controls to create advanced GUIs.

# **Script Debugger**

Run and debug scripts and entire modules, *locally and remotely*. Quickly debug, fix, and verify any problems you may encounter. Support for conditional breakpoints.

### **Multiplatform Support<sup>1</sup>**

Provides support for 32-bit and 64-bit versions of PowerShell within a single application. Runs scripts with elevated privileges and in STA / MTA mode.

#### **Create Executables and Installers**

Convert your script into executables. Create MSI installers. Fine-tune custom access privileges, elevations, and platforms. Run 32-bit and 64-bit executable files with Windows PowerShell installed.

#### **Create Modules**

Create a Windows PowerShell script module in minutes by selecting from your existing functions.

# **Performance Monitor**

Visually tracks your script's performance by displaying real time memory and CPU usage. Displays the performance results of the last three sessions side-by-side.

# **PowerShell Console**

The integrated Windows PowerShell console switches between 32-bit and 64-bit while maintaining your session.

# **Projects**

Use projects to manage multi-file scripts, create multi-form GUIs, and *script modules*.

#### **Source Control**

Integrated source control connectivity backs up and versions your files so you don't lose your work.

# **Browsers**

Features browsers for PowerShell commands, functions, WMI objects, .NET objects and databases.

<sup>1</sup>64-bit execution and debugging require a 64-bit operating system.

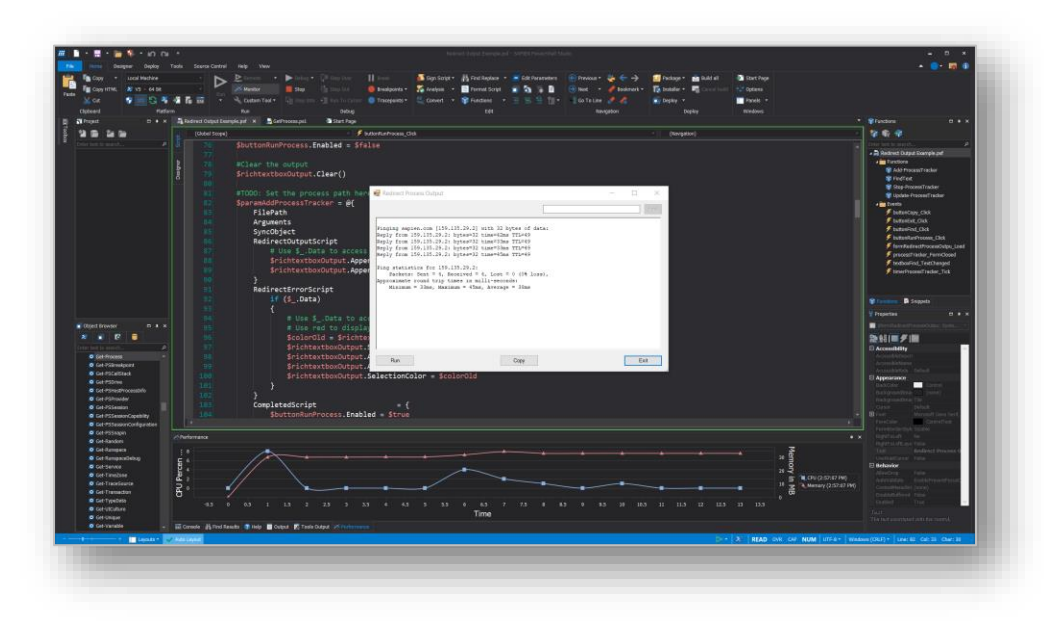

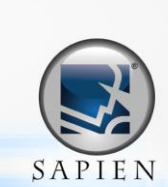

**SAPIEN**